### Search Engi Eng ines WS 2009 / 2010

Lecture 14, Thursday February 11<sup>th</sup>, 2010 (Statistical Hypothesis Testing)

> Prof. Dr. Hannah Bast Chair of Algorithms and Data Structures Department of Computer Science University of Freiburg

# Overview of Today's Lecture

- **Learn what it means** 
	- that a difference between two results is statistically significant
	- for example
		- the running times of two programs
		- or their space consumption
		- or the precision of two search engines
		- or anything ...
	- – also learn about the pitfalls of statistical tests
		- the interpretation of the results is everything!

耍

Hypothesis Testing — Example  $1$ 

- **A guy says he can predict** 
	- whether it will SNOW tomorrow or not
	- $-$  let´s observe the truth of his prediction on 10 days

TTTTTTTTTT (he is right on all 10 days)

- $-$  do we believe in this guy  $\acute{}$ s ability to predict?
- **Here is how hypothesis testing answers this question** 
	- null hypothesis  $H_0 =$  he can't predict

• mathematically:  $Pr(T) = \frac{1}{2}$ 

– now compute the probability of the observed (or more extreme) data assuming that the null hypothesis is true

• Pr(all ten correct  $| H_0$ ) =  $2^{-10} \le 0.001 = 0.1\%$ 

 $-$  we can reject the null hypothesis with probability ≥ 99.9%

#### **Let**'s now assume we observed

TTTFTTTTFT (he is right on 8 of the 10 days)

- $-$  do we still believe in this guy´s ability to predict?
- note that it takes some non-trivial interpretation when precisely formulating the event of "the observed or more extreme data"

$$
Pr (mgU \ge 8 \text{ Vimes } | H_0)
$$
  
=  $\binom{10}{8} \cdot 2^{-10} + \binom{10}{9} \cdot 2^{-10} + \binom{10}{10} \cdot 2^{-10}$   
=  $\binom{45}{5} \cdot 2^{-10} \approx 0.056 = 5.6\%$   $\frac{10.9}{2.1}$ 

# $H$ ypothesis Testing — General

#### **Example Formulation**

- $-$  a hypothesis H  $\qquad$  (e.g. the guy can predict SNOW)
- $-$  the null hypothesis  ${\sf H}_0$  = the opposite of H

 $\blacksquare$  Test

room for interpretation here!

 Compute the probability p of the given or more extreme data assuming that the null hypothesis is true

**Outcome** 

 $-$  p  $\leq$   $\alpha$  = 0.05  $\;\Rightarrow$  H<sub>0</sub> rejected with significance level 5%

one says: the observed data is statistically significant for H

 $-$  p >  $\alpha$  = 0.05  $\;\Rightarrow$  H<sub>0</sub> cannot be rejected

one says: the observed data is not statistically significant for H

**State State** 

Hypothesis Testing — Example 2

**Difference between two means** 

- like the difference between the averaged running times of two programs ... or their space consumption, or precision, or ...
- is the difference random or statistically significant?

D1: 8.6 4.3 3.2 5.1D2: 2.1 4.2 7.6 3.2 2.9

 $\phi = \mathsf{S}.\mathsf{S}$  $\phi = 40$ 

- $-$  null hypothesis  $\mathsf{H}_{0}$  = the means are equal
- –– what is the probability of observing D1 and D2 given H<sub>0</sub> ?
- we need to make some assumptions so that we can compute this probability
	- data has a normal distribution (see next slide)  $s^{\alpha}$
	- the variance is the same for both  $D1$  and  $D2$

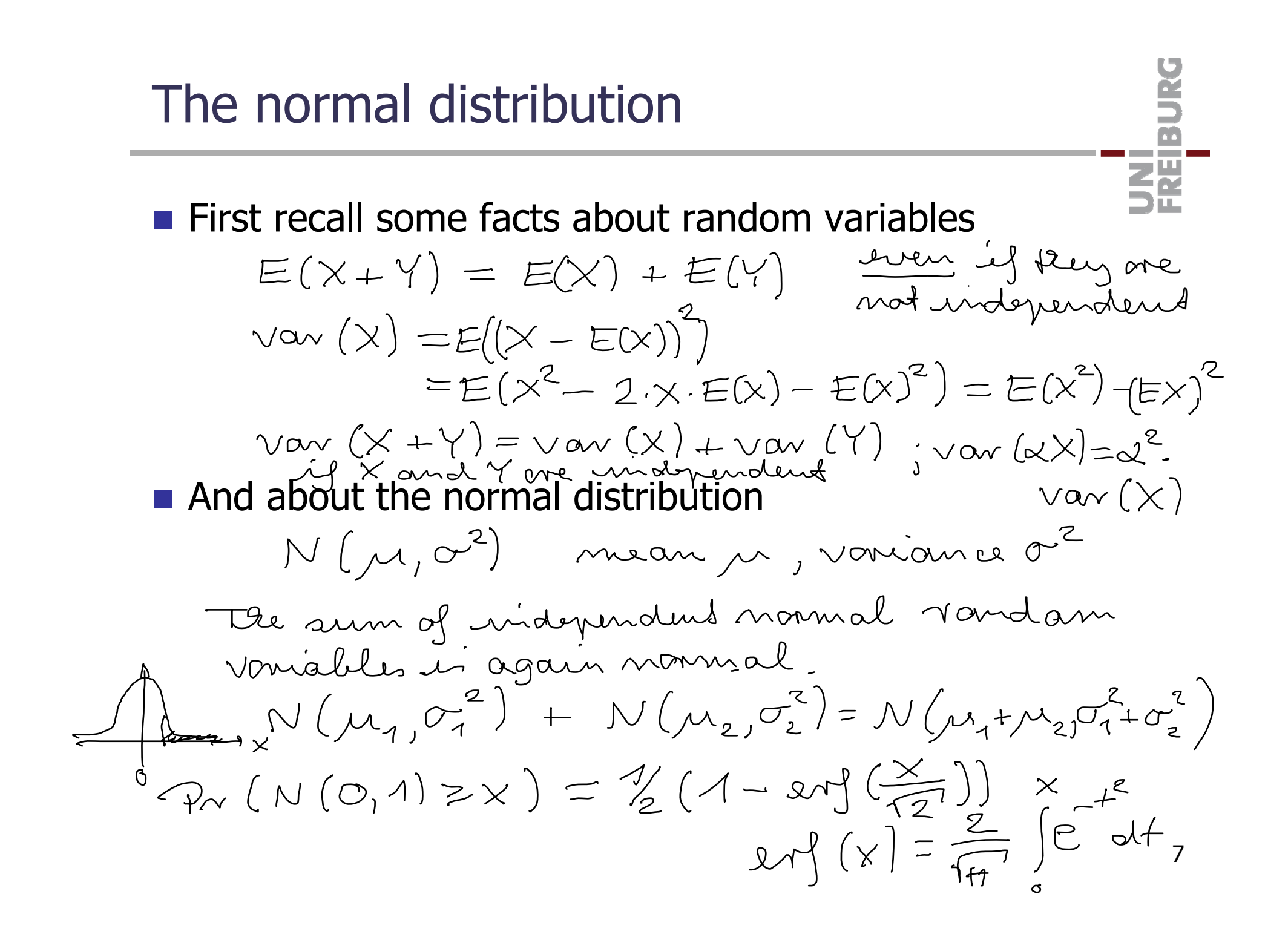

 $m_{1}$   $\pm$  4  $M_1 = 5.3$  (ourvage of  $D_1$ )  $M_2 = 4.0$  (average of  $D_2$ )  $M_2 = 5$ M = 4.6 (avevall ouevage)  $T^2 = 4.2$  (avevall vaniance)  $P_{\gamma}\left(N(m_1,m_1\sigma_{\bullet}^2)\geq m_1,m_1\right)$  (\*)  $N(0,m_1\sigma^2)$ <br>= $\frac{1}{m_1}\sigma\cdot N(0,1)$  $(\ast)$   $\left( N(0, m_i \sigma^2) \geq m_i (m_i - \mu) \right)^2$  $\mathcal{L}(\mathcal{R}_{\textrm{N}}(N(\mathbf{0},1))\geq\sqrt{\mathbf{M}_{\textrm{N}}}\cdot\frac{\mathbf{M}_{\textrm{N}}-\mathbf{M}_{\textrm{N}}}{\mathbf{G}})$  $P_{\gamma}(N(m_2, \lambda_1 m_2 \cdot \sigma^2) \leq m_2 \cdot \mu_2) = \dots$ 8

# $H$ y pothesis Testing — BEWARE

**NHAT ONE WOULD I IGEALLY like:** 

- $-$  given this data, what is the probability that my hypothesis if true?
- formally: Pr(H | D)
- **NHAT ONE GETS from hypothesis testing** 
	- $-$  given that my hypothesis is true, what is the probability of this (or more extreme) data
	- formally: Pr(D | H)
	- but Pr(D | H) could be low for other reasons than the hypothesis!!
- So is hypothesis testing useful at all?
	- OK: challenge theory by attempting to reject it
	- NO: confirm theory by rejecting corresponding null hypothesis

| Pr(H   D) versus Pr(D   H)                                                                                                    |
|----------------------------------------------------------------------------------------------------|
| 2% of the approximation force some axi shows S. The<br>T2, we find the $P_N$ ( $Y_{ts}$ ) $S$ ) = 0.3 $T$ = 3 $T$ %                                                                    |
| $P_N$ ( $N_0$   $T$ ) = 0.3 $T$ = 3 $T$ %                                                                                                    |
| $P_N$ ( $S$ ) = 2% = 0.02                                                                                                    |
| $P_N$ ( $S$ ) Yes) = $P_N$ ( $Y_{ts}$ ) $S$ ).<br>$P_N$ ( $Y_{ts}$ )<br>= $\frac{0.95 - 0.02}{P_N$ ( $Y_{ts}$ ) $\frac{1}{N_N}$ ( $Y_{ts}$ )<br>= $\frac{0.95 - 0.02}{0.35 - 0.02}$ \n |
| $P_N$ ( $1 S$ ) $Y_{ts}$ ) = 0.6 = 60 %                                                                                                    |

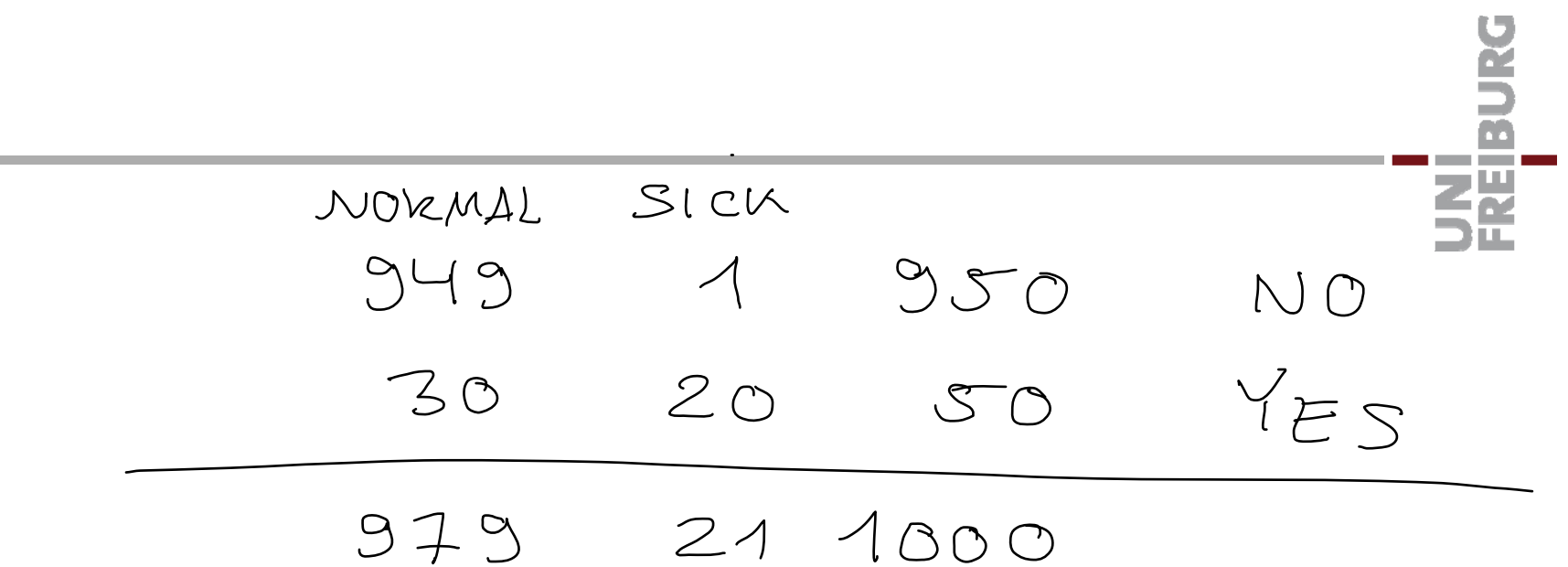

**Contract** 

#### References

Read the wonderful articles by Jacob Cohen

- <u>Things I have learned (so far)</u> American Psychologist, 45(12):1304–1312, 1990
- The earth is round (p < .05) American Psychologist 49(12):997–1003, 1994
- **Nikipedia articles** 
	- http://en.wikipedia.org/wiki/Statistical\_hypothesis\_testing

**... and don´t forget the EXAM**

**on Friday, March 12, 14:00 – 17:00 h in HS 026**

(oral exams scheduled on the same day)

ŻÄ